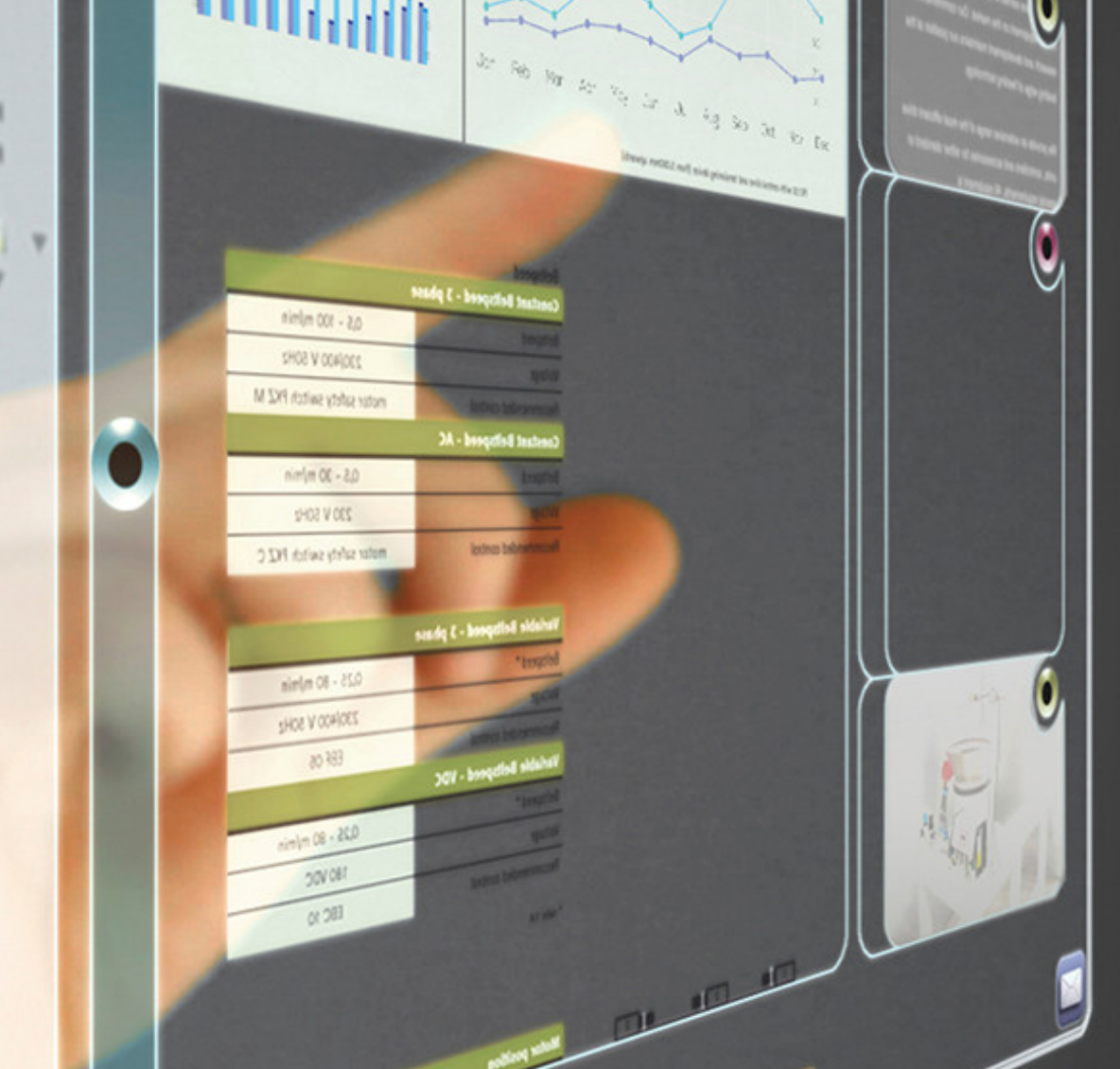

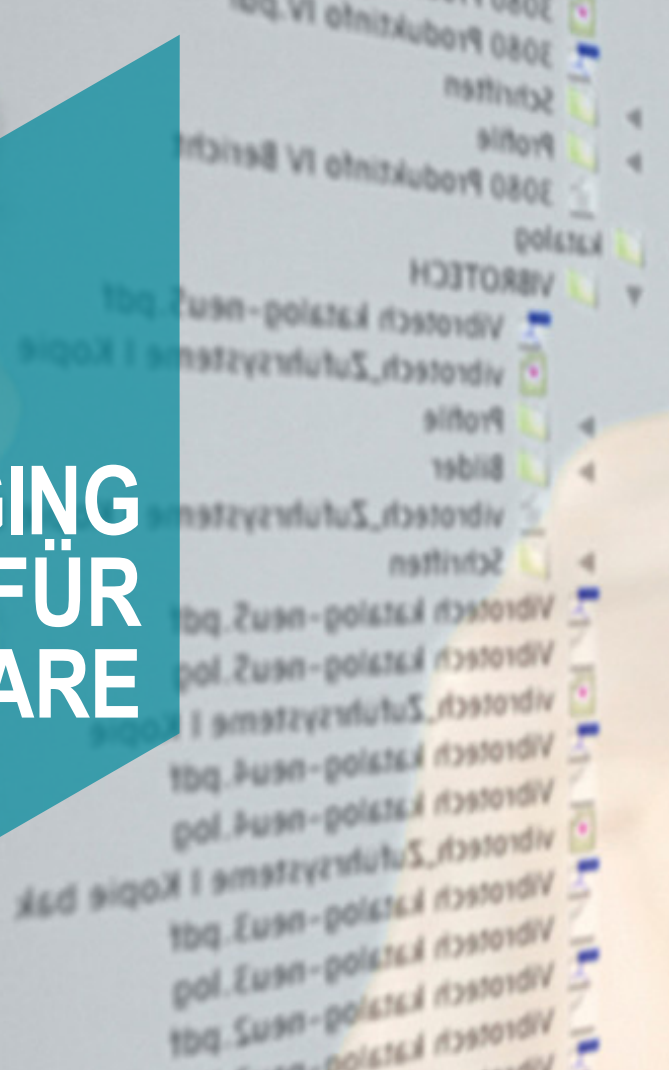

Vibrotech Eastain - Reus - Schl

Vibrotech katalog -

### **ANTI-AGING BEHANDLUNG FÜR LEGACY SOFTWARE**

### JÖRG BÄCHTIGER

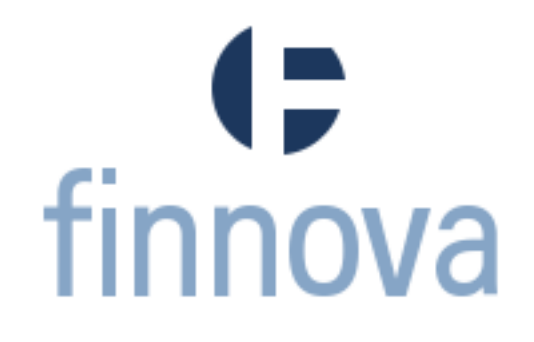

# **Disclaimer**

These materials have been prepared by Finnova AG. These materials are based on information provided by or on behalf of the Company and/or other potential transaction participants, from public sources or otherwise reviewed by Finnova AG. Finnova AG assumes no responsibility for the presented information. These materials do not constitute an offer or solicitation to sell or purchase any products and are not a commitment by Finnova AG to provide or arrange it. Finnova AG assumes no obligation to update or otherwise revise these materials. These materials have not been prepared with a view toward public disclosure under state or federal laws or otherwise, are intended for the benefit and use of the Company, and may not be reproduced, disseminated, quoted, summarized or referred to, in whole or in part, without the prior written consent of Finnova AG. These materials may not reflect information known to other professionals in other business areas of Finnova AG. Finnova AG is a full service firm providing banking and other services and products to a wide range of corporations, domestically and offshore, from which conflicting interests or duties may arise. In the ordinary course of these activities, Finnova AG may at any time hold long or short positions. Any information given in this presentation does not represent any binding obligation to provide any product or service to anyone. Nor can a customer or potential customer derive any product or product properties from the presented information. Finnova hat there right to withdraw any covenants which are made in the context of this presentation without any consequences so ever. Furthermore are all rights for the presentation reserved with the exclusion of content, which a copyright protected.

# **Content**

## Field report

### Works for Finnova

# **Finnova AG**

# Banking software Since 1974 More than 100 banks

# **About me**

### Sinclair ZX-81

### Scala, Akka

# **Anti-Aging?**

# 1500 man years 10MLOC 1500 users PL/SQL, Java, C#, DB Automated tests Single source base

# **Technical-Debt**

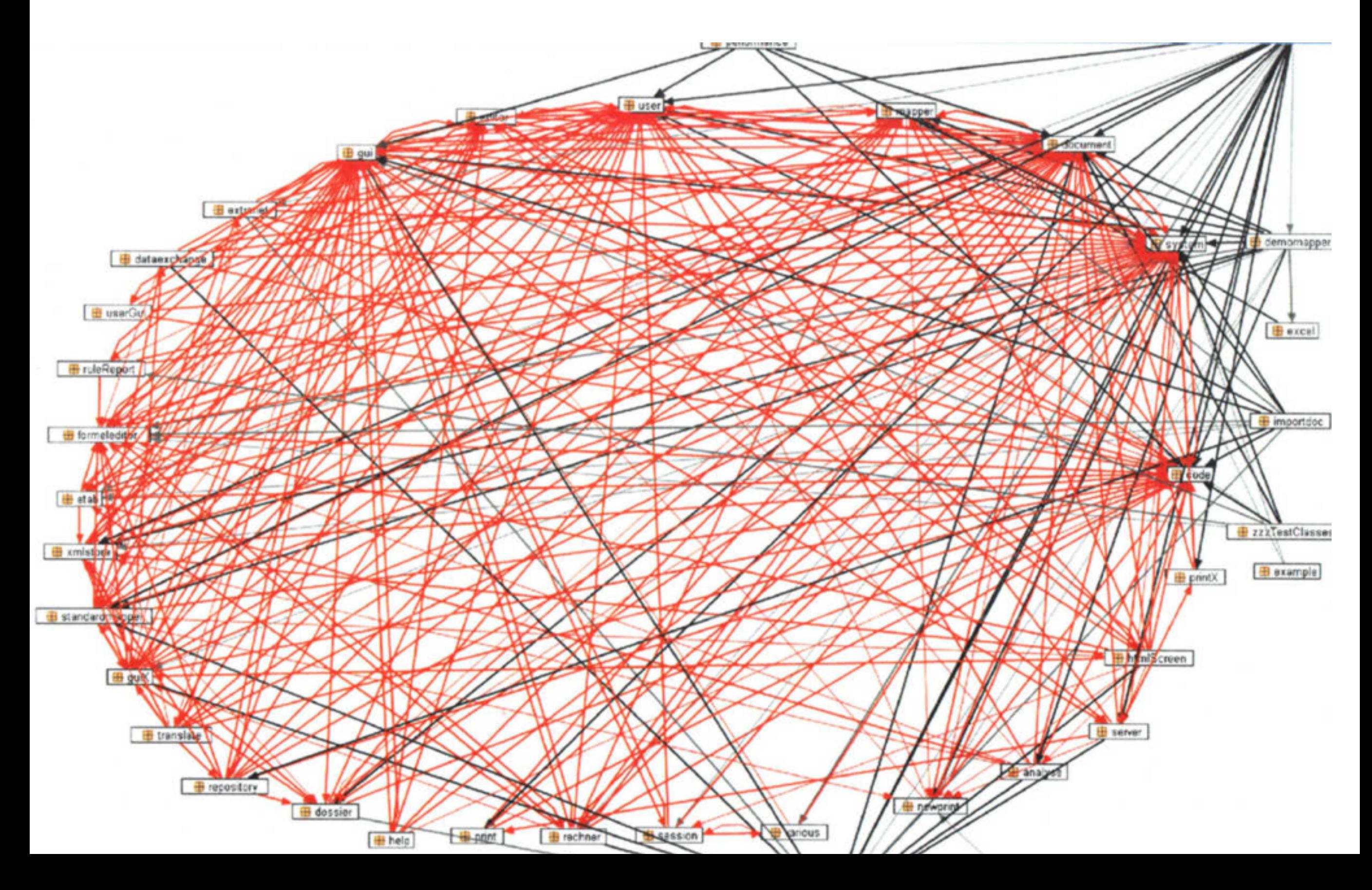

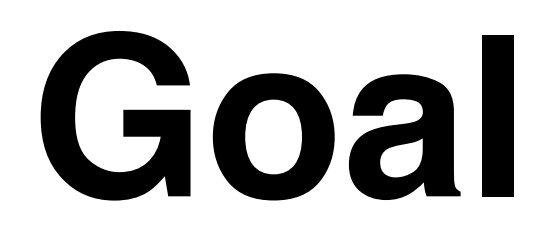

## Scalable Modular, Composable

Process-oriented

Technology independent Easy maintainable/develop

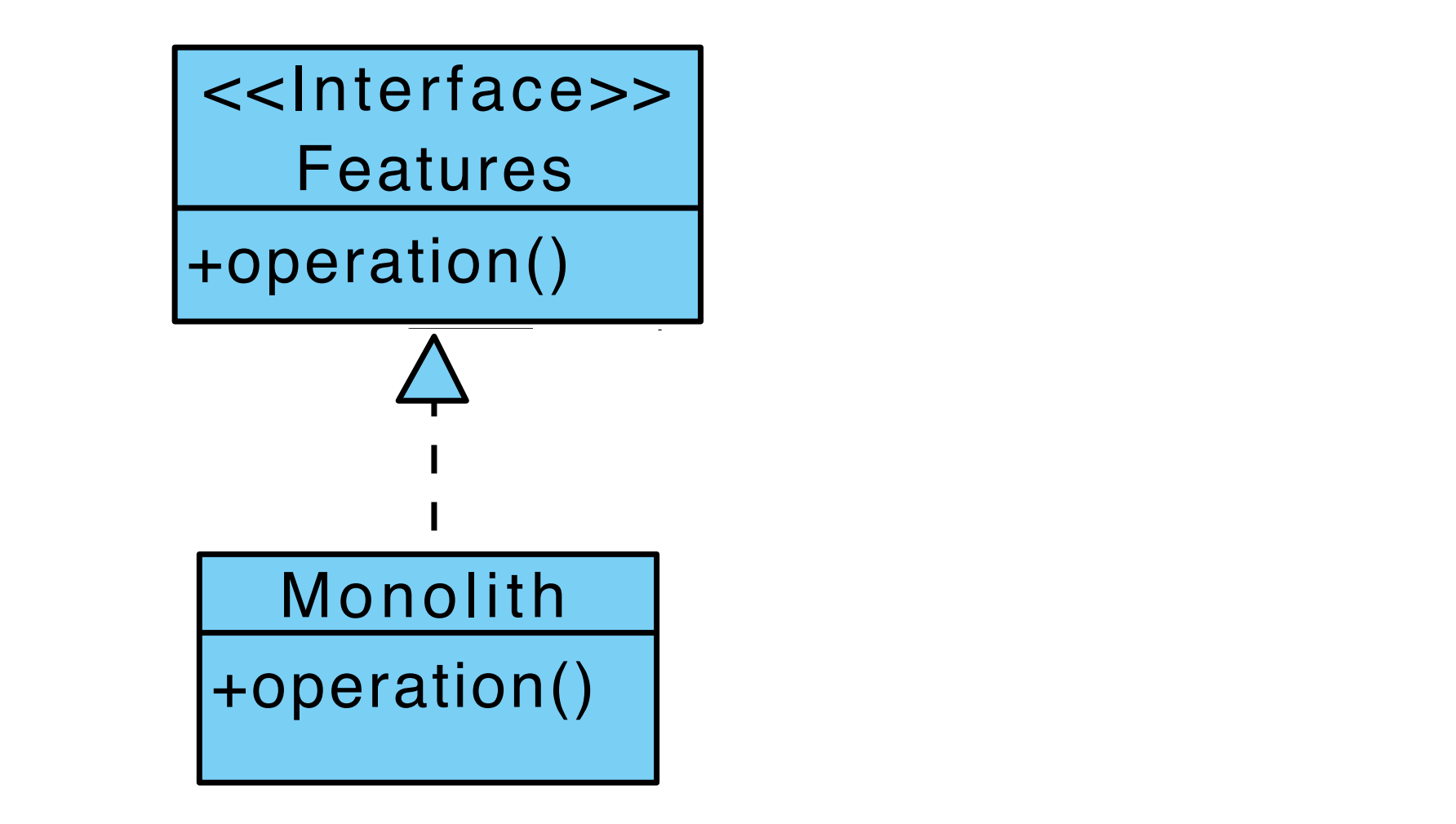

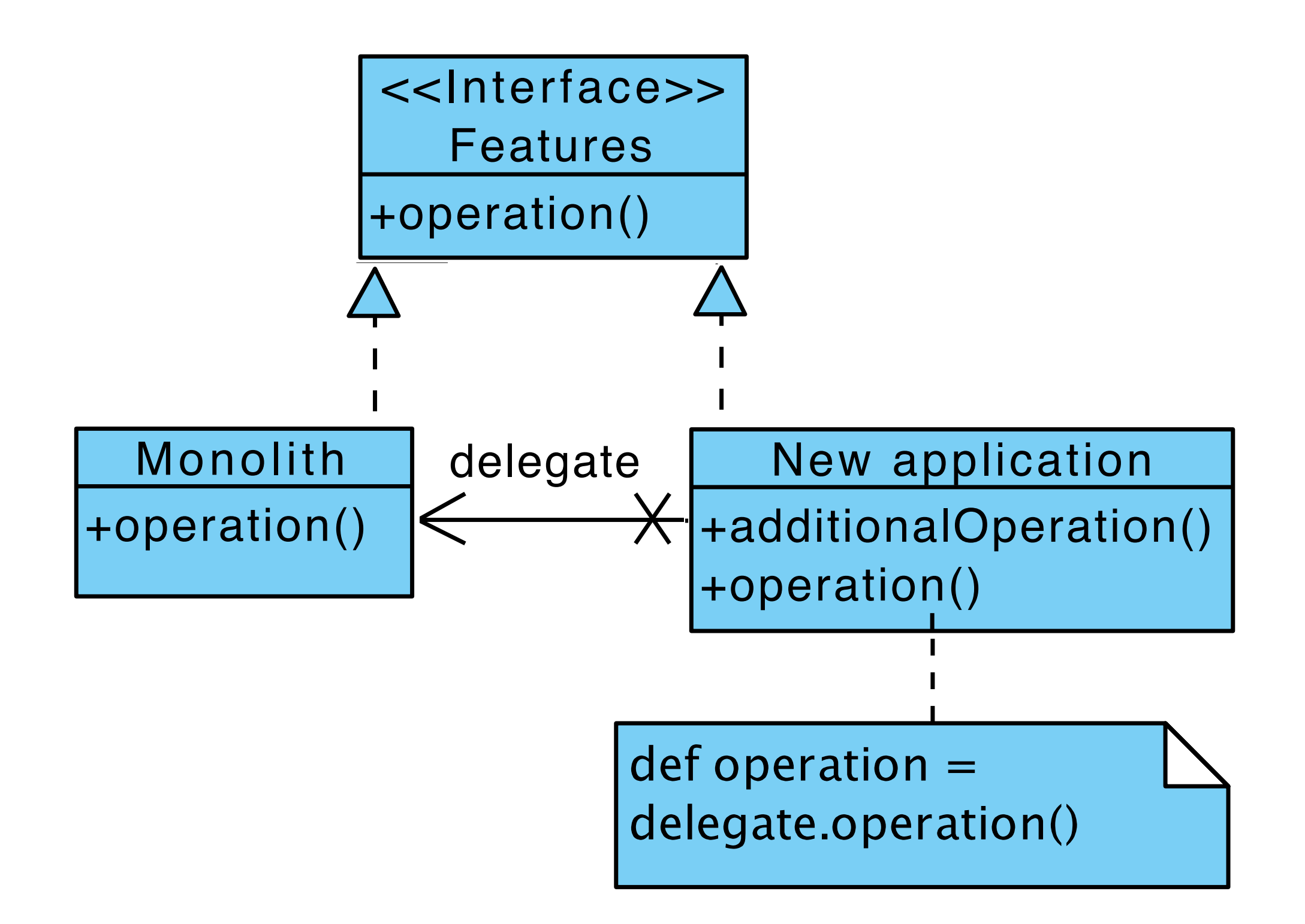

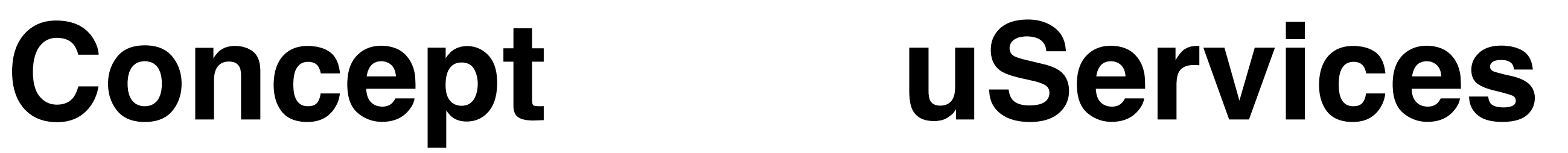

# Scalable Modular, Composable

Process-oriented

Technology independent

Easy maintainable/develop

# **Concept uServices**

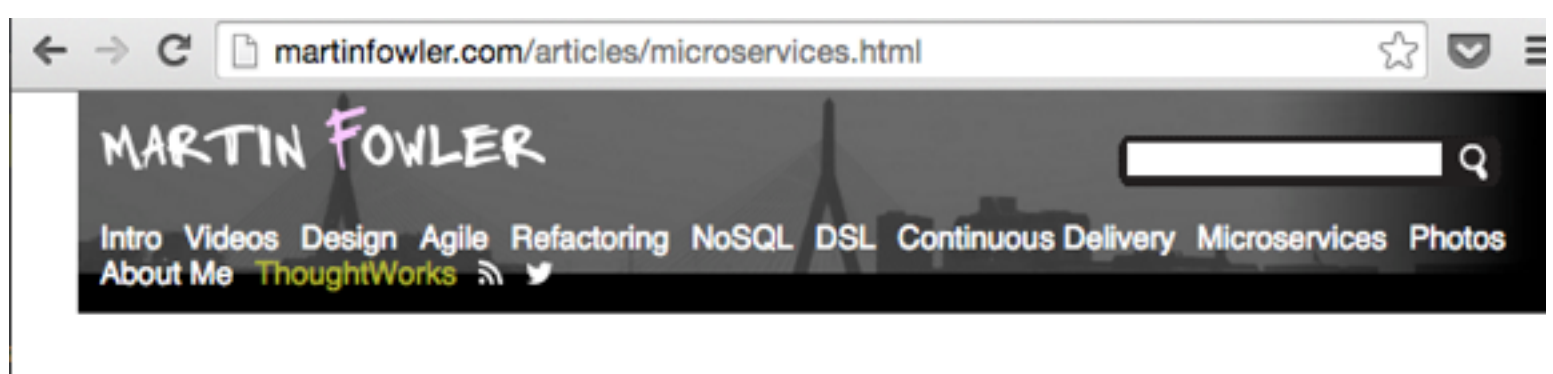

### **Microservices**

### a definition of this new architectural term

The term "Microservice Architecture" has sprung up over the last few years to describe a particular way of designing software applications as suites of independently deployable services. While there is no precise definition of this architectural style, there are certain common characteristics around organization around business capability, automated deployment, intelligence in the endpoints, and decentralized control of languages and data.

### 25 March 2014

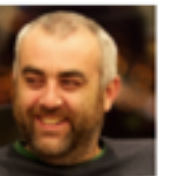

### **James Lewis**

James Lewis is a Principal Consultant at ThoughtWorks and member of the **Technology Advisory** 

Board. James' interest in building applications out of small collaborating services stems from a background in integrating enterprise systems at scale. He's built a number of systems using microservices and has been an active participant in the growing community for a couple of years.

### **Martin Fowler**

Martin Fowler is an author, speaker, and general

### **Contents**

Characteristics of a Microservice Architecture **Componentization via Services** Organized around Business Capabilities **Products not Projects** Smart endpoints and dumb pipes **Decentralized Governance** Decentralized Data Management **Infrastructure Automation** Design for failure **Evolutionary Design** Are Microservices the Future?

### **Sidebars**

How big is a microservice? Microservices and SOA Many languages, many options Battle-tested standards and enforced standards Make it easy to do the right thing The circuit breaker and production ready code

# **Concept uServices**

In short, the microservice architectural style [1] is an approach to developing a single application as a suite of small services, each running in its own process and communicating with lightweight mechanisms, often an HTTP resource API. These services are built around business capabilities and independently deployable by fully automated deployment machinery. There is a bare minimum of centralized management of these services, which may be written in different programming languages and use different data storage technologies.

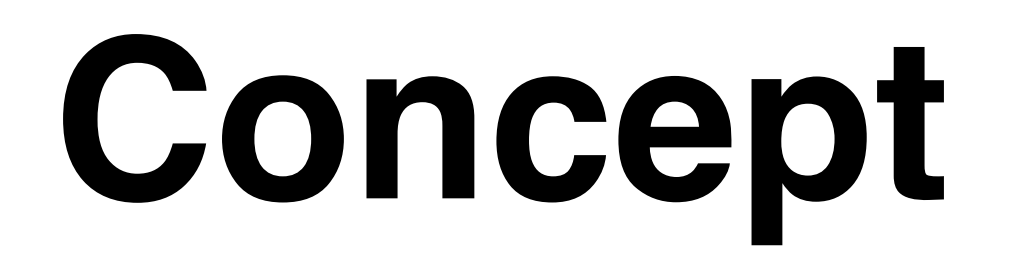

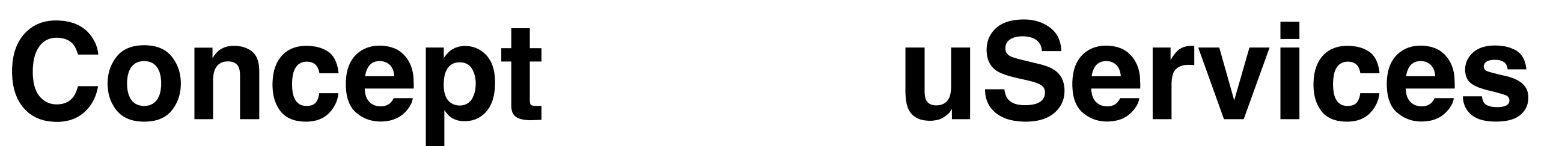

## build for replacement not for reuse

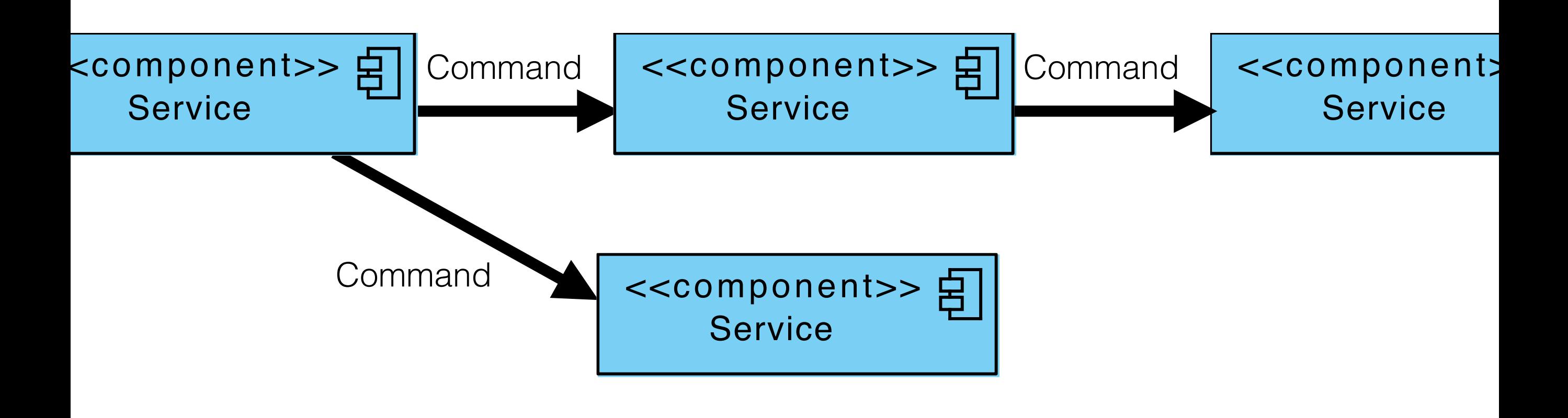

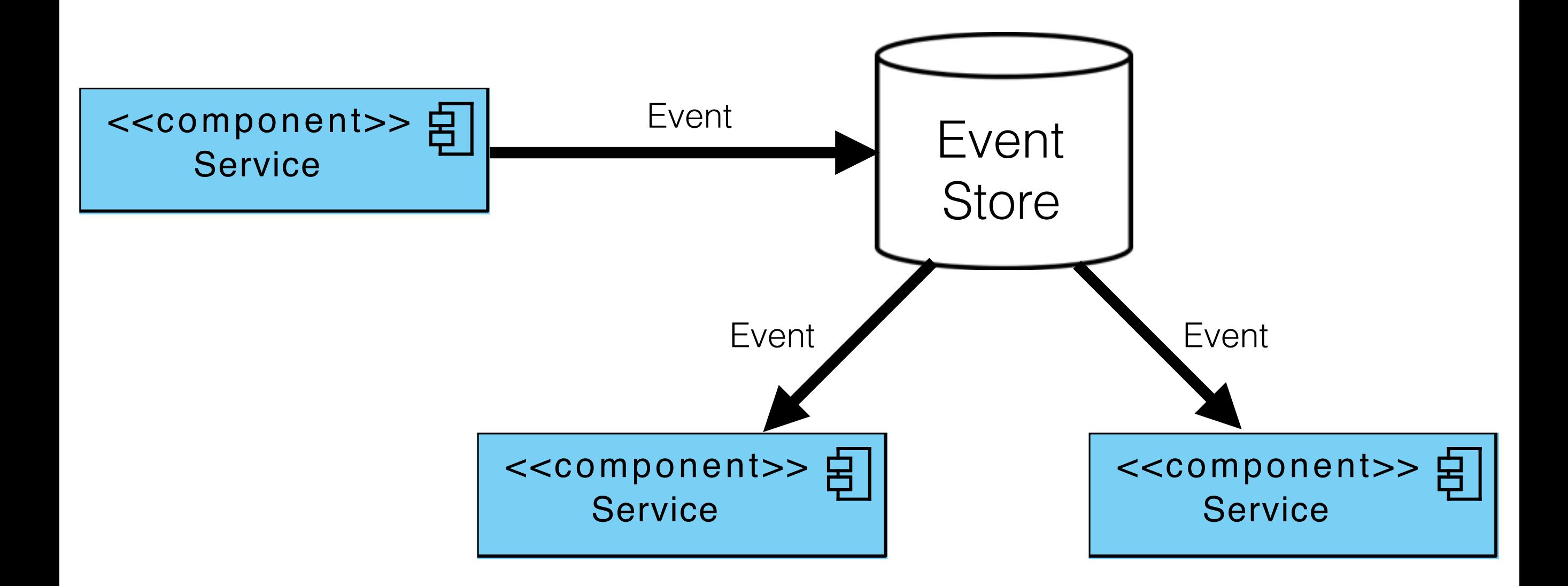

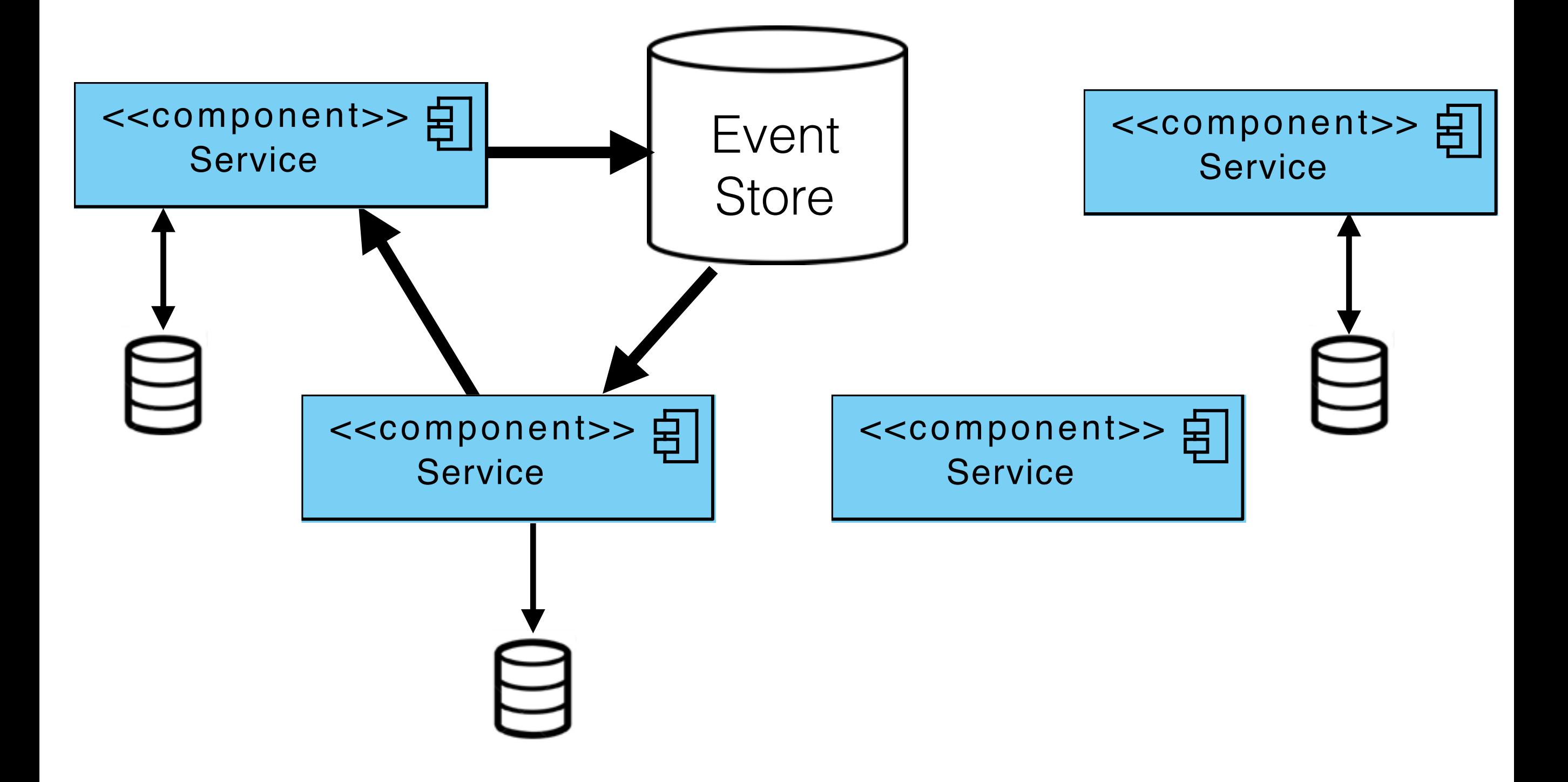

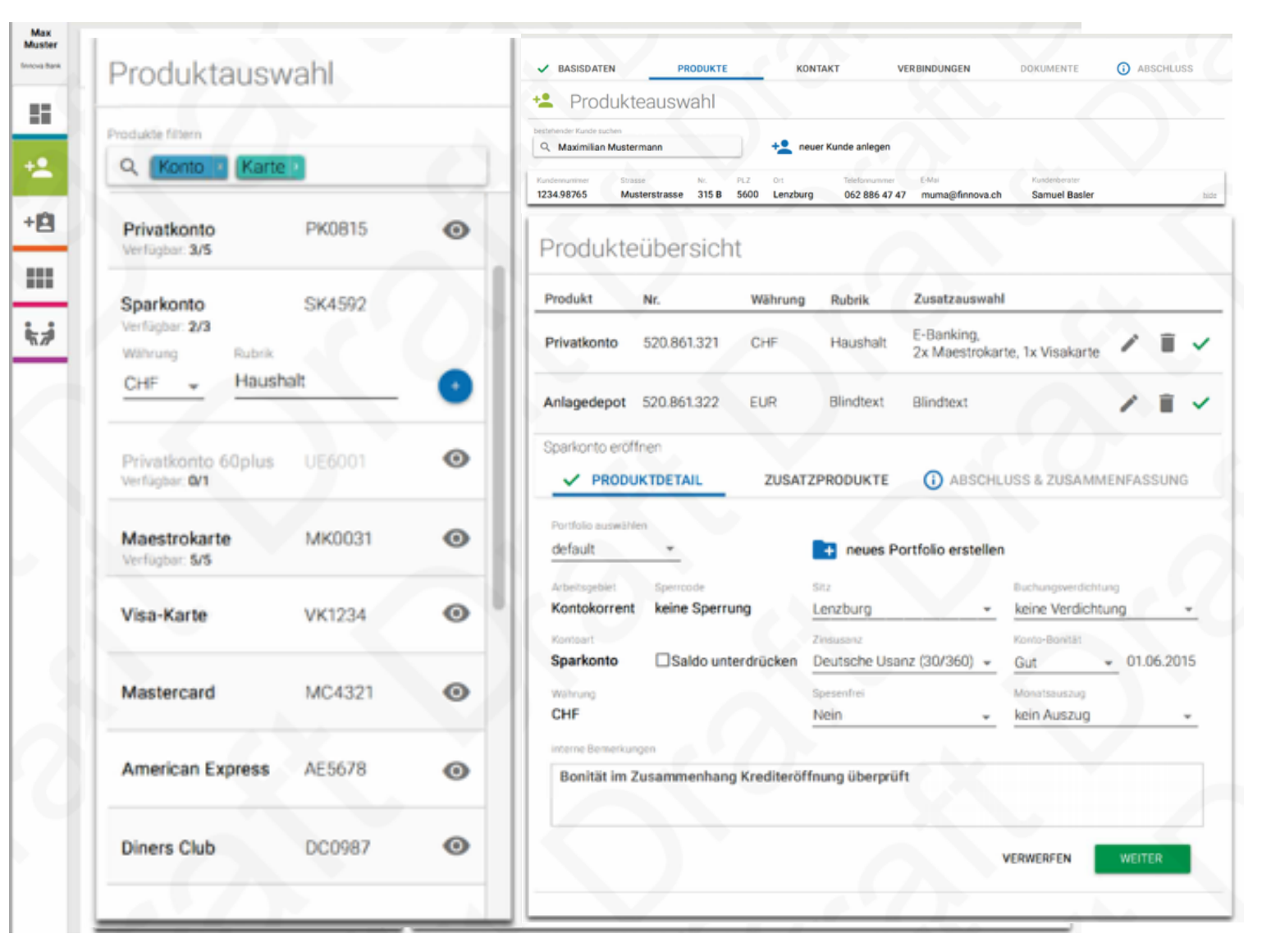

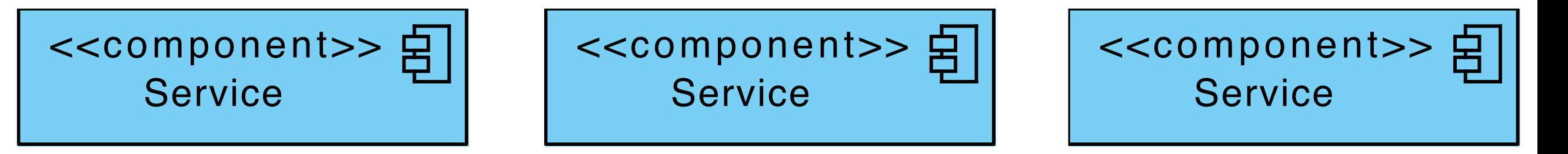

### $\blacksquare$  important relationship in the contract of the contract of the contract of the contract of the contract of the contract of the contract of the contract of the contract of the contract of the contract of the contract  $\blacksquare$ "Indianaction-button.html" has a series of the series of the series of the series of the series of the series o  $\blacksquare$ **uServices** Polymer

*<!-- Element to edit a list of email addresses.*

*##### Example*

```
 <fin-emails types="{{ types }}" data="{{ data }}" errors="{{ errors }}"></fin-emails>
```

```
@element fin-emails
@blurb Element to edit a list of email addresses.
@status alpha
@demo demo.html
-->
<dom-module id=
"fin-emails"> <style>
       :host {
         display: block;
       paper-checkbox {
      padding: 10px 10px 10px 0;
      email-type,<br>
email-address,<br>
remarks {
         margin-bottom: 1em;
      }
       paper-icon-button[icon="home"] {
          color: lightgray;
       }
```
### $\blacksquare$ **11**  $\sim$ **uServices** Polymer

invalidation of the contract of the contract of the contract of the contract of the contract of the contract of the contract of the contract of the contract of the contract of the contract of the contract of the contract

```
 <template>
 <fin-card table layout invalid$=
"[[ _computeInvalidity(errors) ]]"> <header class=
       "fin-card-header"><h3>[[ _label(labels, 'header', 'E-Mails') ]]</h3></header>
 <article hidden$=
"[[_hasNoItems(data.*)]]">
 <template is=
"dom-repeat" items=
"{{ data }}" as=
"email">
 <header class=
"toolbar" invalid$=
"[[ _computeRecordInvalidity(errors, index) ]]"
                  main-address$="[[email.isMainAddress]]">
               "[[ email.isMainAddress ]]"> <div col><strong>{{ email.emailAddress }}</strong></div>
<div><br><paper-icon-button icon="home" on-tap="_setMainAddress"></paper-icon-button>
 <paper-icon-button icon=
"delete" on-tap=
"_removeEmailAction"></paper-icon-button>
 <paper-icon-button icon=
"create" on-tap=
"_toggleCollapsed"></paper-icon-button> </div>
              </header>
 <article hidden$=
"[[ _isCollapsed(_collapsed, index) ]]" invalid$=
"[[ invalid ]]">
 <div class=
"email-type">
                  <fin-dropdown
                       "[[ _label(labels, 'types', 'Type') ]]"
 options=
"[[ types ]]"
                       invalid="[[ _findError(errors, 'typeOfEMail', index) ]]"
"[[ _findError(errors, 'typeOfEMail', index) ]]" error-message=
"[[ _findError(errors, 'typeOfEMail', index) ]]"
 selected=
"{{ email.typeOfEMail }}"></fin-dropdown>
               \langlediv> <div class=
"email-address"> <fin-input
label="[[ _label(labels, 'email', 'E-Mail') ]]"
```
 $\blacksquare$  [[ \_findex]  $\blacksquare$  [[ \_findex] ]] [[ \_findex]  $\blacksquare$  . Index ( \_findex) ]] and  $\blacksquare$  ( \_findex) ]] and  $\blacksquare$ 

### 1Services ], **uServices** Polymer

```
properties: {
 /*
              * the selectable email types
 *
                * [ { id: 1, name: "E-type 1" } , { id: 2, name: "E-type 2" } , { id: 3, name: "E-type 3" } ] 
 */
              types: {
                type: Array, value: []
              },
 /*
              * the whole set of all data records
 *
 * [{
                   * "isMainAddress": true, # Boolen
               * "newsletterAllowed": true, # Boolen
              * "typeOfEMail": 2, # id as reference to types
                   * "emailAddress": "a@example.com", # String
               * "remarks": "remark 1" # String
              * }] 
 */
             data: {<br>type: Array,<br>value: [],
               notify: true
              },
 /*
              * Error messages to show. The example will show an error
```
### type: Array in 106 }, **uServices** Polymer

\_hasNoItems: **function** (record) {

```
return !record.base || !record.base.length;<br>},
 _isCollapsed: function (collapsed, index) {
    if (collapsed && typeof(collapsed[index]) !== 'undefined') {
    return collapsed[index]; } else {
        return true; }
 },
 _toggleCollapsed: function (event) {
    this._toggleCollapsedAt(event.model.index);
 },
 _toggleCollapsedAt: function (index) {
   \text{arr}[index] = !this \cdot _{isCol}I{qpsed} (this .get('_collapsed'), index);
this.set('_collapsed', arr.slice());<br>},
 _label: function (labels, key, defaultLabel) { return labels[key] || defaultLabel;
 },
 _setMainAddress: function (event) {
    for (var i in this.get('data')) {
       \textbf{this}.set(\text{data} \perp \textbf{i}; \perp \text{isMainA}\text{dimension}, \textbf{i} == event.model.index)
```
### File - /Users/jrb/Privat/scalaMetrics/frontEnd/public/components/metric-filecontent.html **uServices** Polymer

```
<link rel=
"import" href=
"http://assets.uniquedomain:14000/polymer/polymer.html">
<link rel="import" href="http://assets.uniquedomain:14000/paper-button/paper-button.ht
<link rel="import" href="http://assets.uniquedomain:14000/paper-material/paper-materia
<link rel=
"import" href=
"http://assets.uniquedomain:14000/fin-emails/fin-emails.html">
<!--
Element providing form for the 3rd step of the Customer Onboarding Process.
##### Example
    <cop-contact-context></cop-contact-context>
@element cop-contact-context
@status alpha
-->
<dom-module id=
"cop-context-contact">
 <link rel=
"import" type=
"css" href=
"../shared/shared.css"> <template>
 <div class=
"cards"> <fin-emails
 id=
"contactEmails"
              class="business-unit"
"business-unit" types=
"[[metadata.mailTypes]]"
              data="{{data.emailAddresses}}"
data="{{data.emailAddresses}}"<br>errors="[[ _errors(errors, 'emailAddresses') ]]"
 labels=
"[[i18n(labels.emails)]]">
         </fin-emails>
```
## Scalable Modular, Composable

Process-oriented

Technology independent Easy maintainable/develop

## Technology independent

Easy maintainable/develop

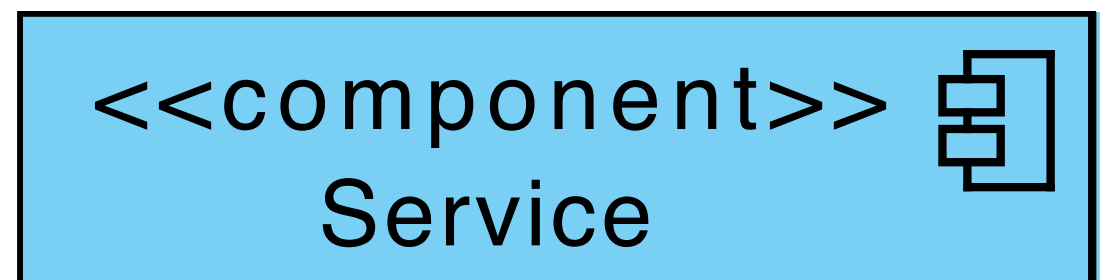

## DbC, SOC, SRP, ISP

## Technology independent

Easy maintainable/develop

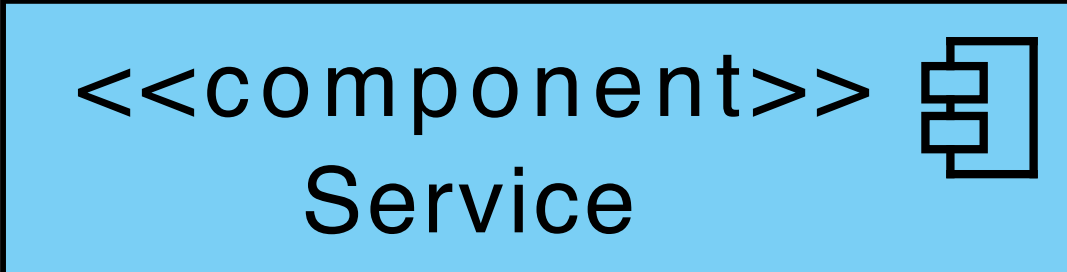

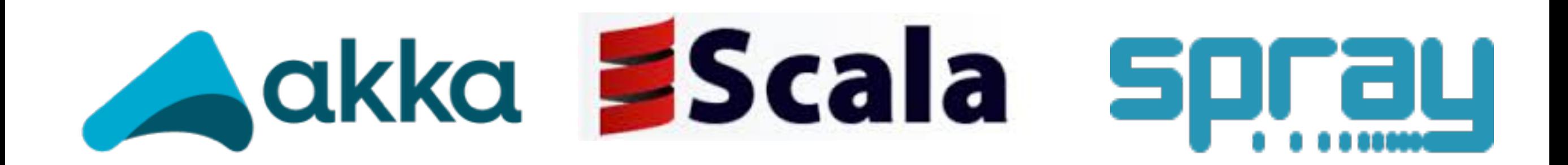

## Technology independent

Easy maintainable/develop

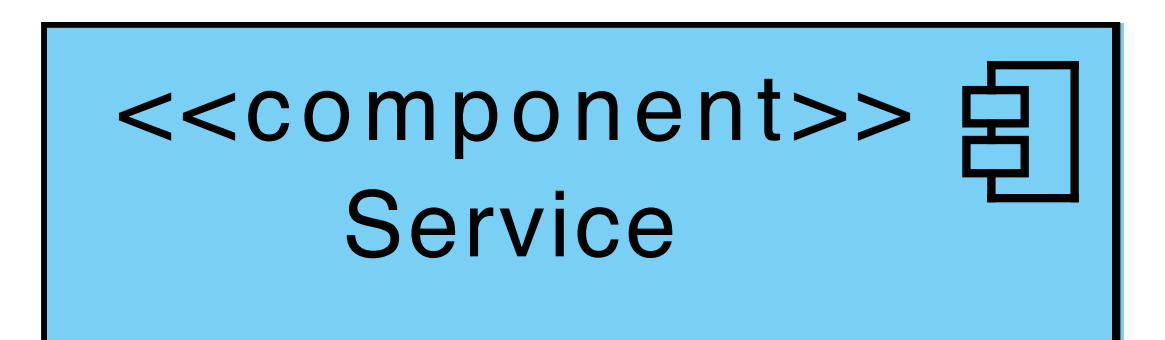

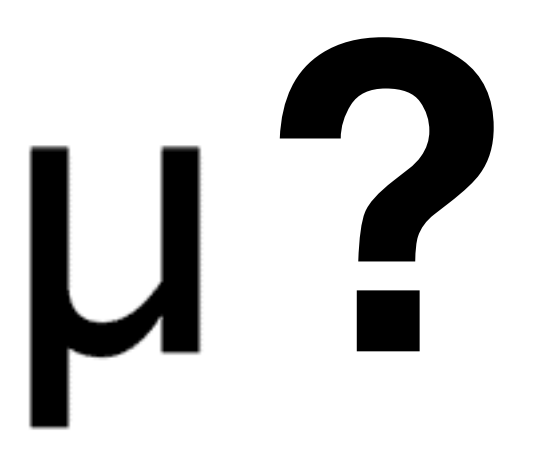

## Scalable Modular, Composable

Process-oriented

Technology independent Easy maintainable/develop

# Scalable **uServices**

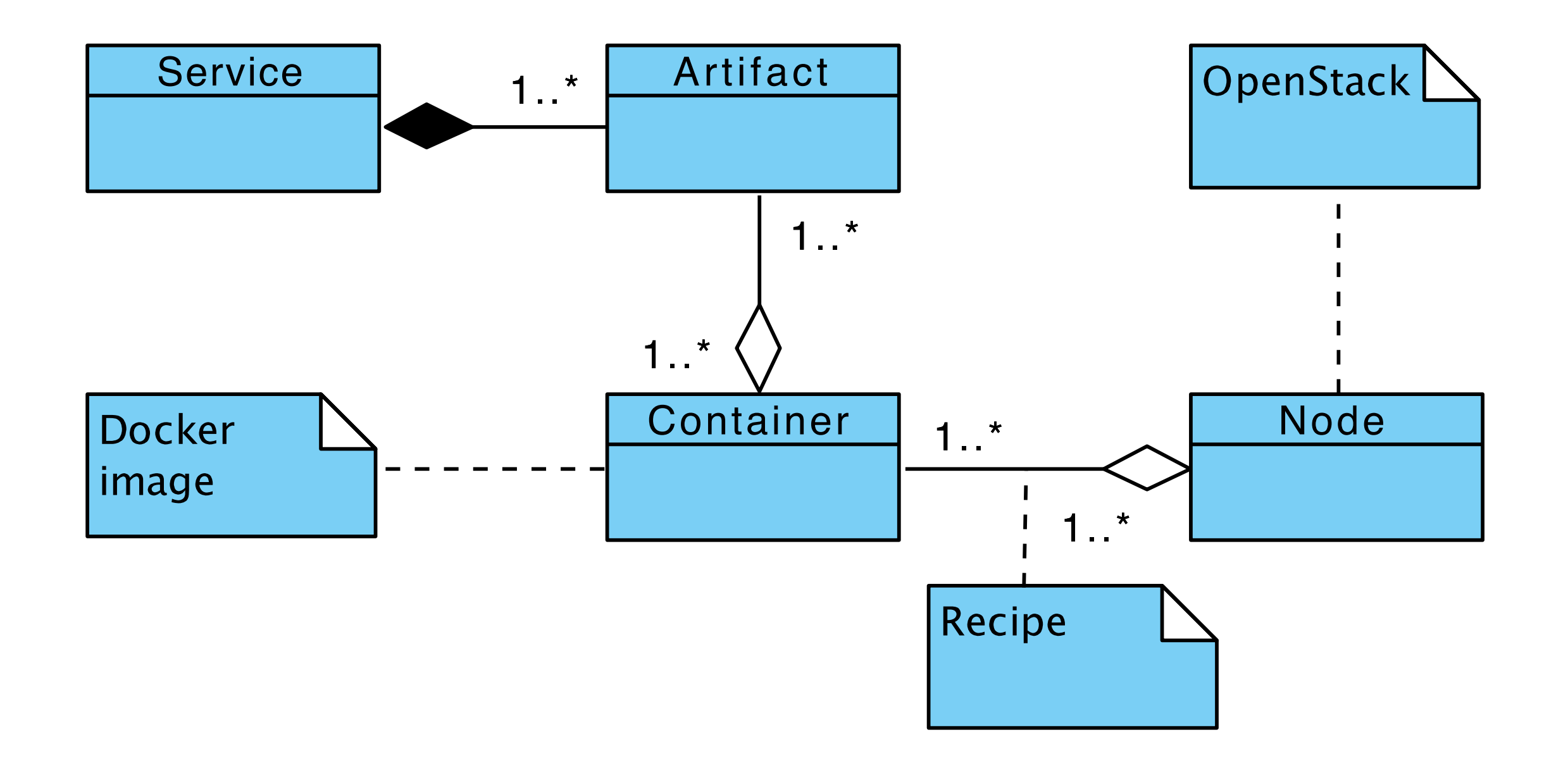

# **uServices** Scalable

heat\_template\_version: 2013-05-23

description: Example

parameters: flavor: type: string description: The ID or name of the flavor to boot onto. default: "m1.small" external\_network: type: string description: UUID of an existing external network. internal\_network: type: string description : UUID of an existing internal network.

### $\overline{\mathbf{C}}$ ourio IQCI VII Description=MySQL DB of OpenID Connect Server **uServices**

### Requires=registrator.service Scalable

 [Service] User=core Group=core EnvironmentFile=/etc/environment TimeoutStartSec=0 ExecStartPre=-/usr/bin/docker kill oidcdb ExecStartPre=-/usr/bin/docker rm oidcdb ExecStartPre=/usr/bin/docker pull dev.finnova.ch:8443/oic-mys ExecStart=/usr/bin/docker run --name="oidcdb" -p 3306:3306 ExecStop=/usr/bin/docker stop oidcdb - name: sauce-connect.service command: start content: | [Unit]

- Description=Sauce Connect Tool
- Requires=network-online.target

# **uServices** Scalable Monitoring

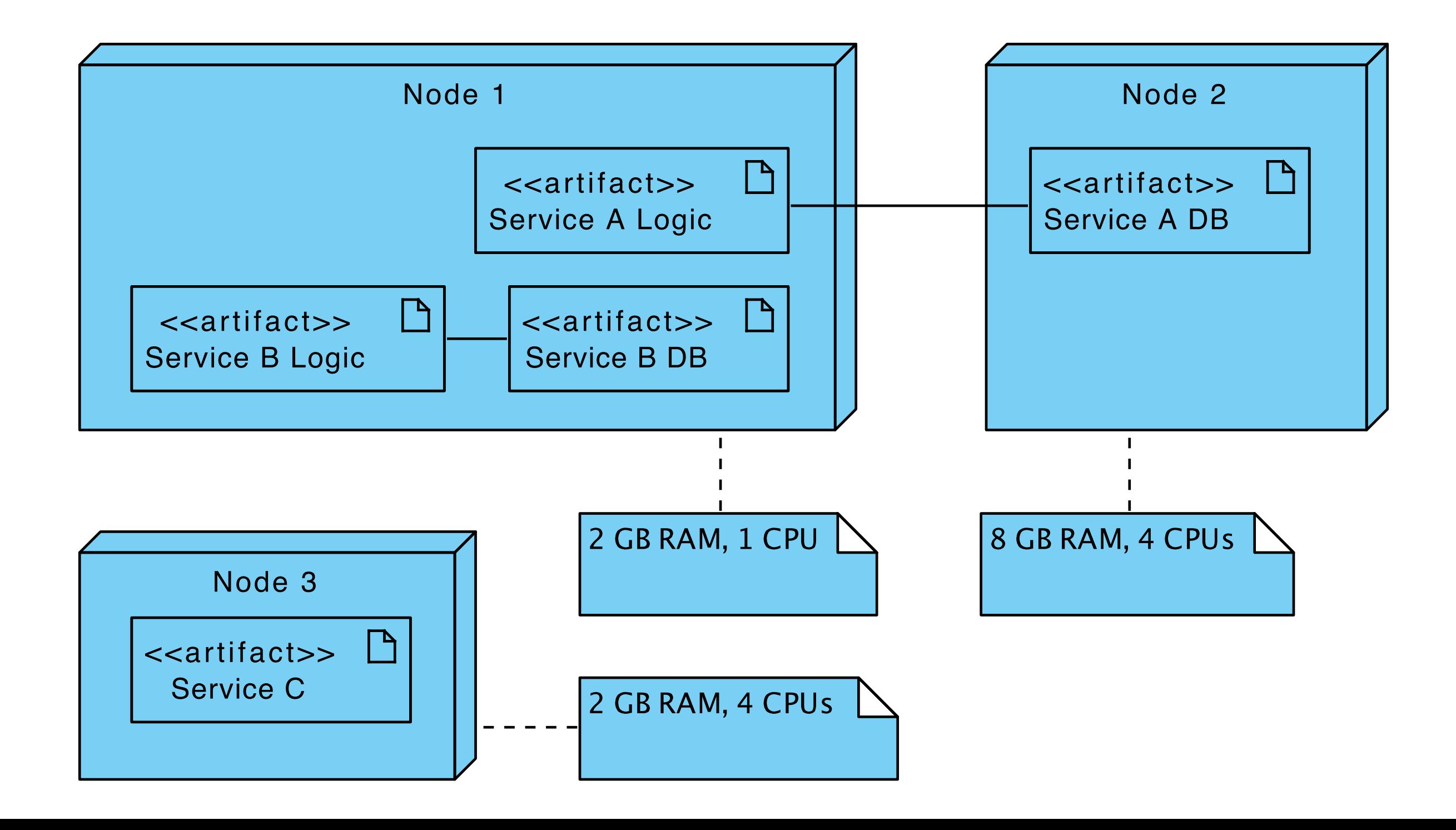

# **uServices** Scalable

Monitoring

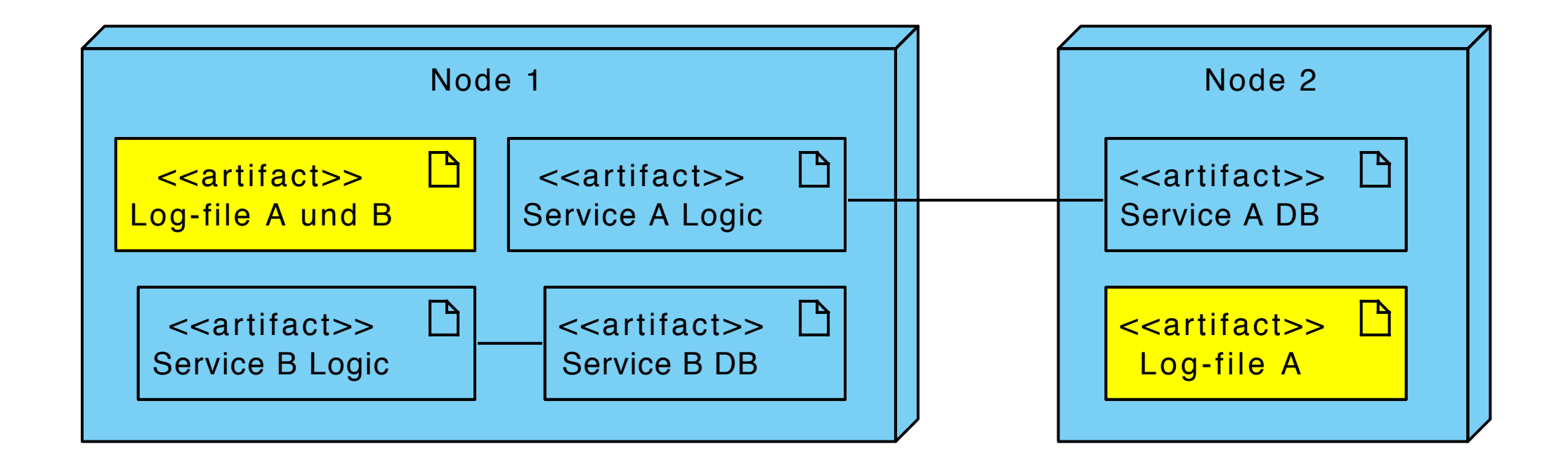

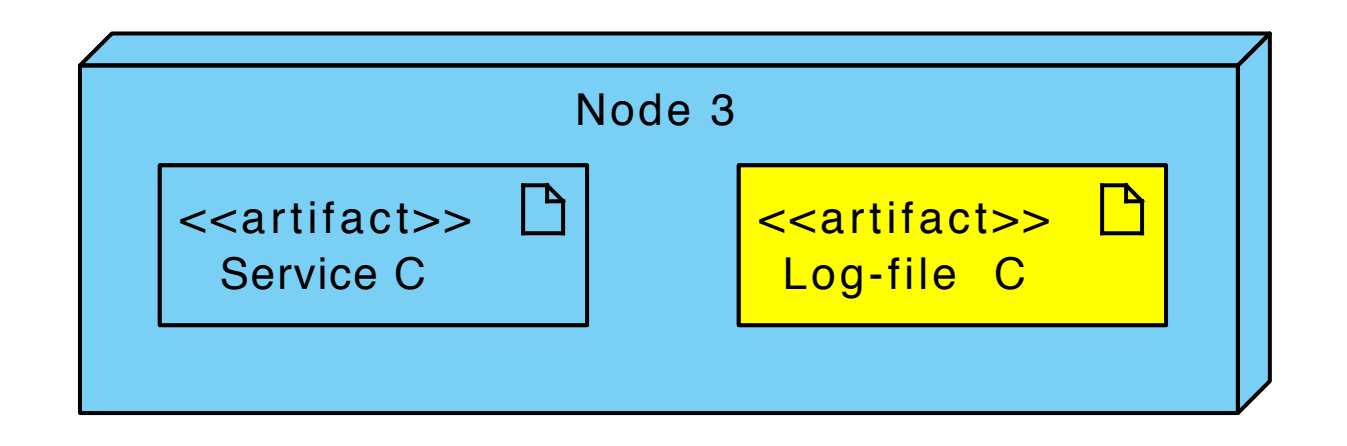

# **uServices** Scalable

Monitoring

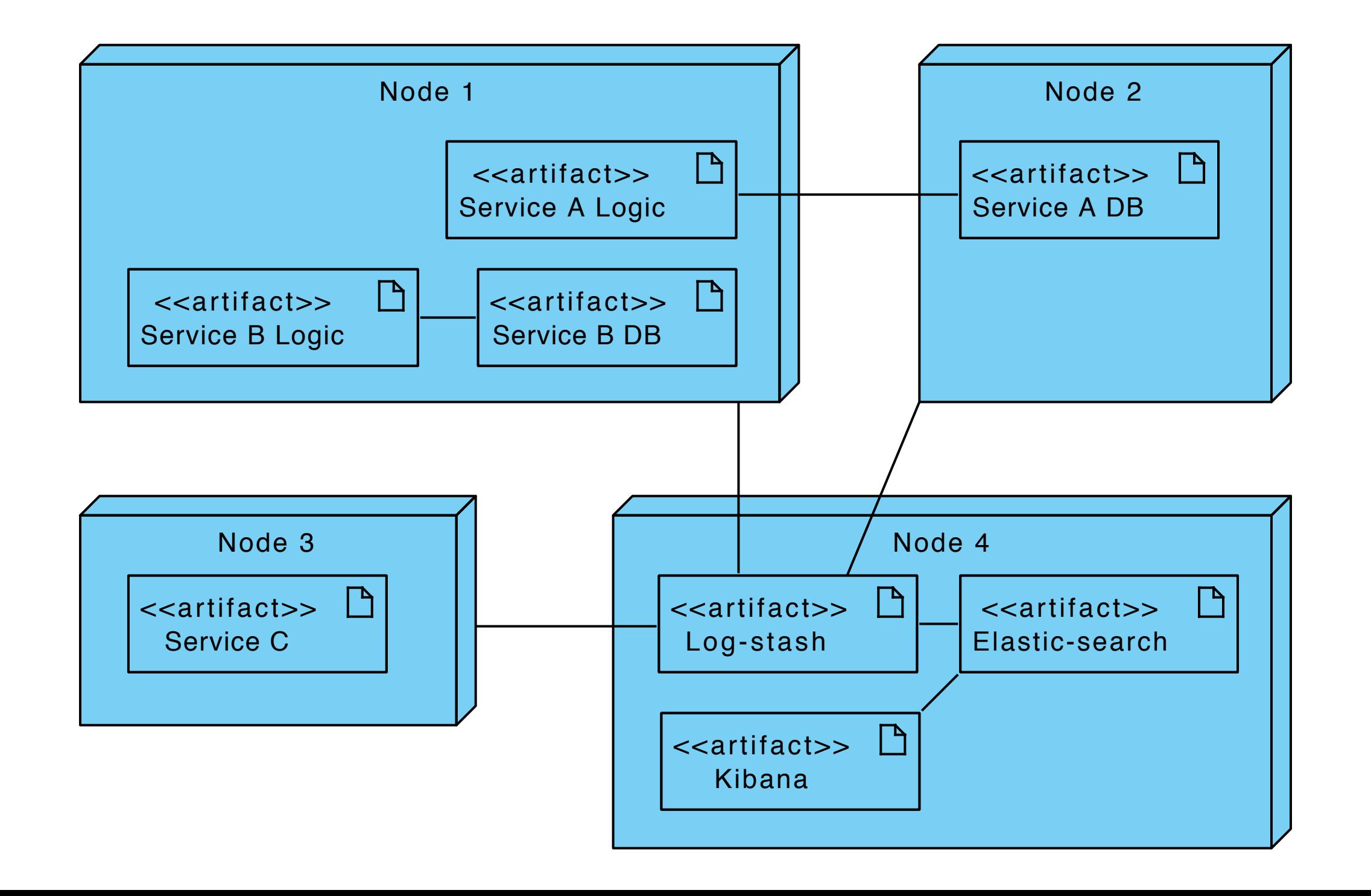

## Scalable Monitoring

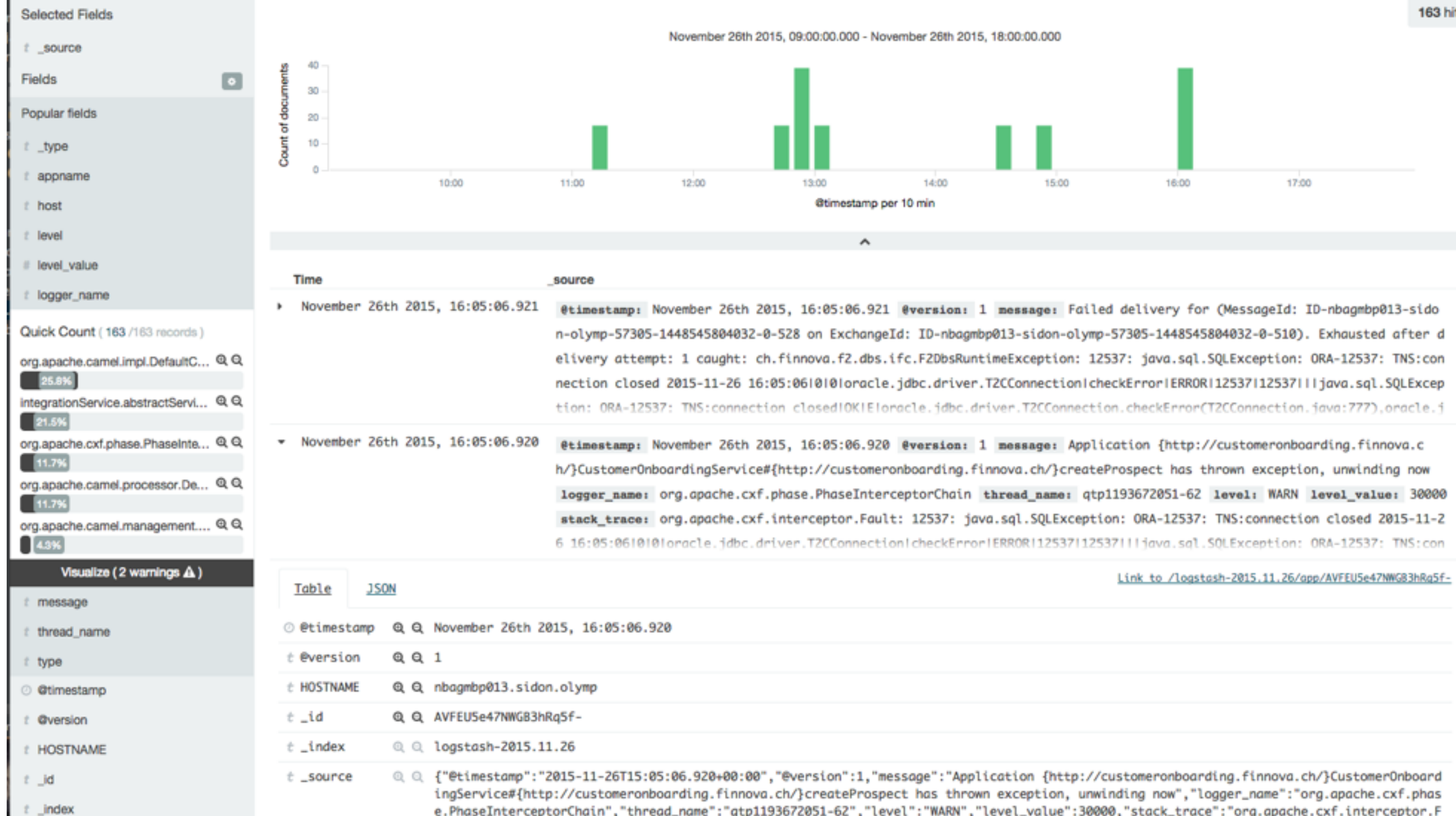

## Scalable Modular, Composable

Process-oriented

Technology independent

Easy maintainable/develop

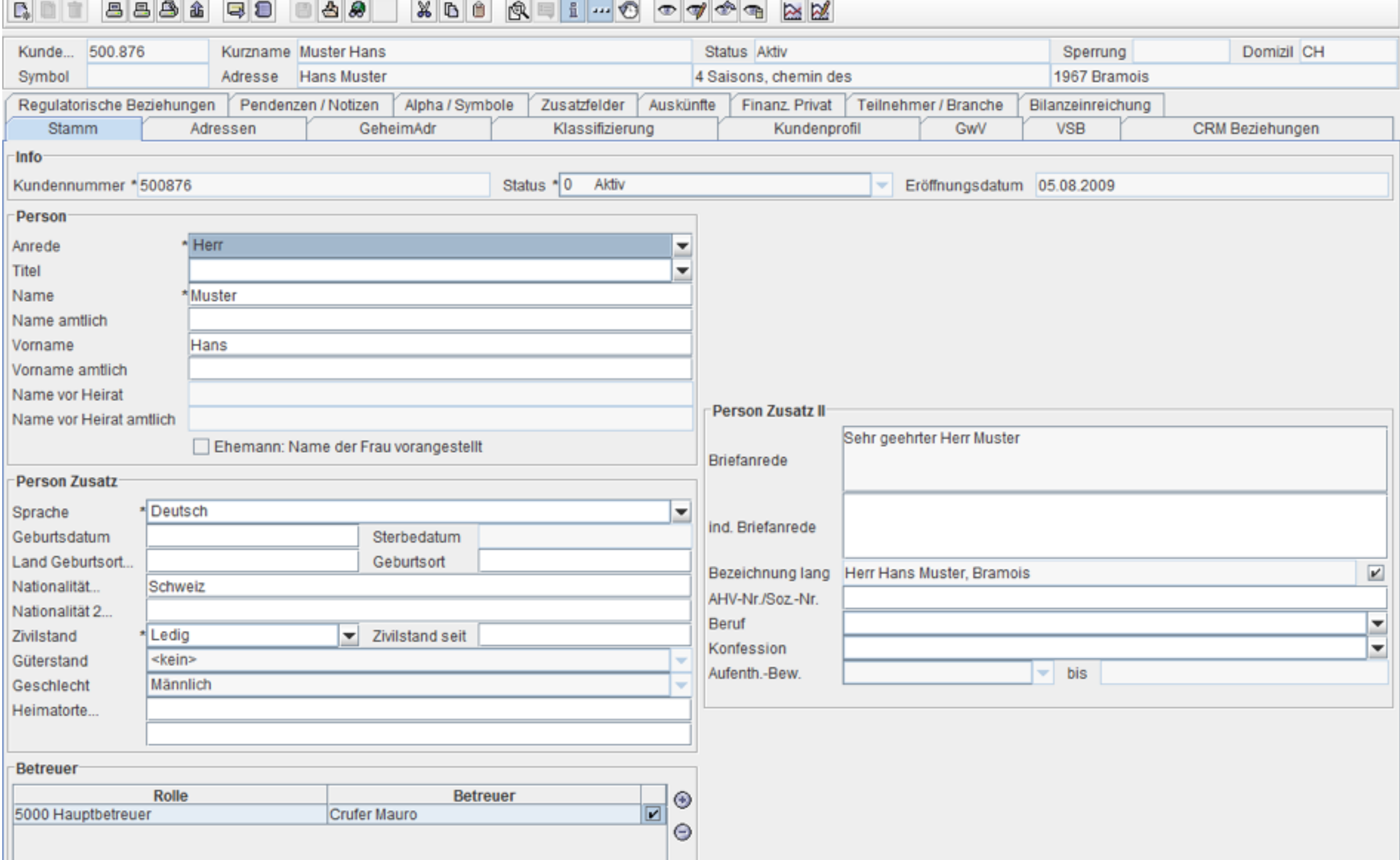

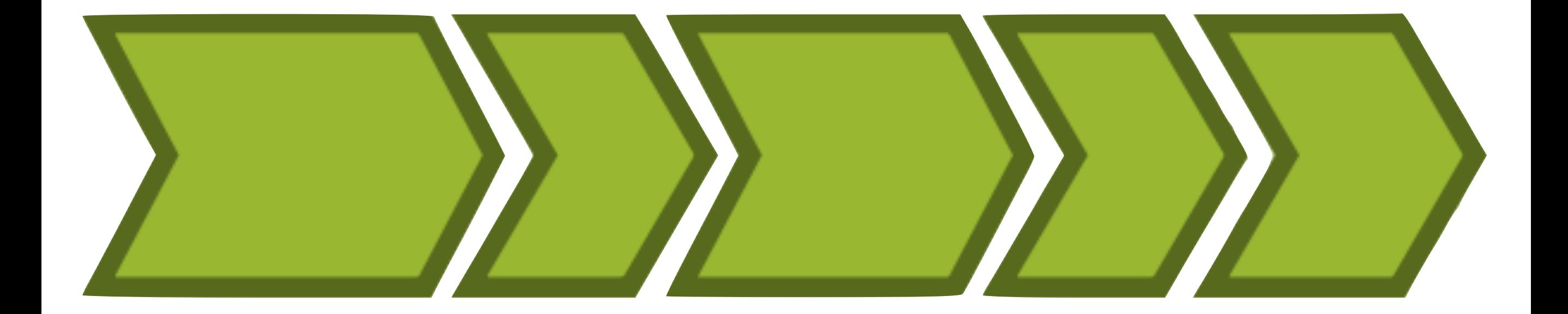

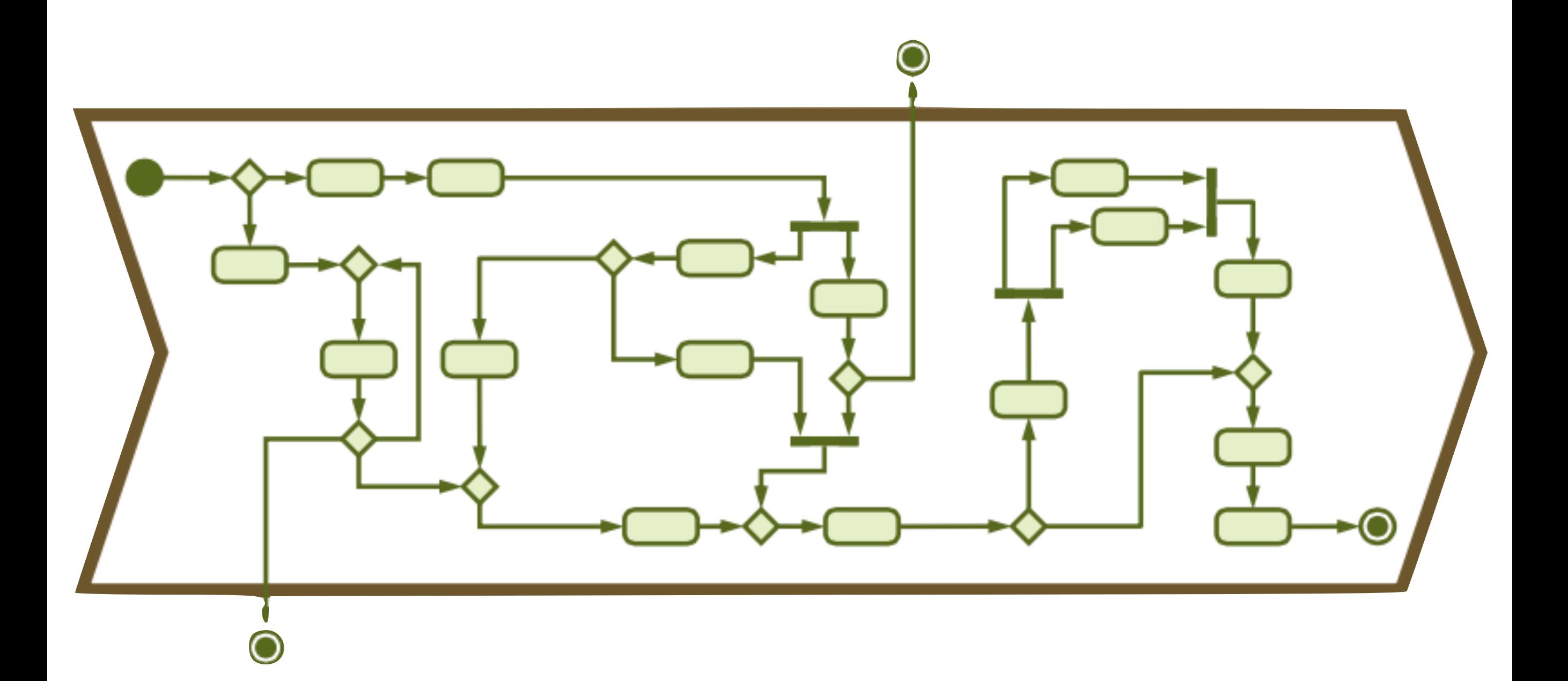

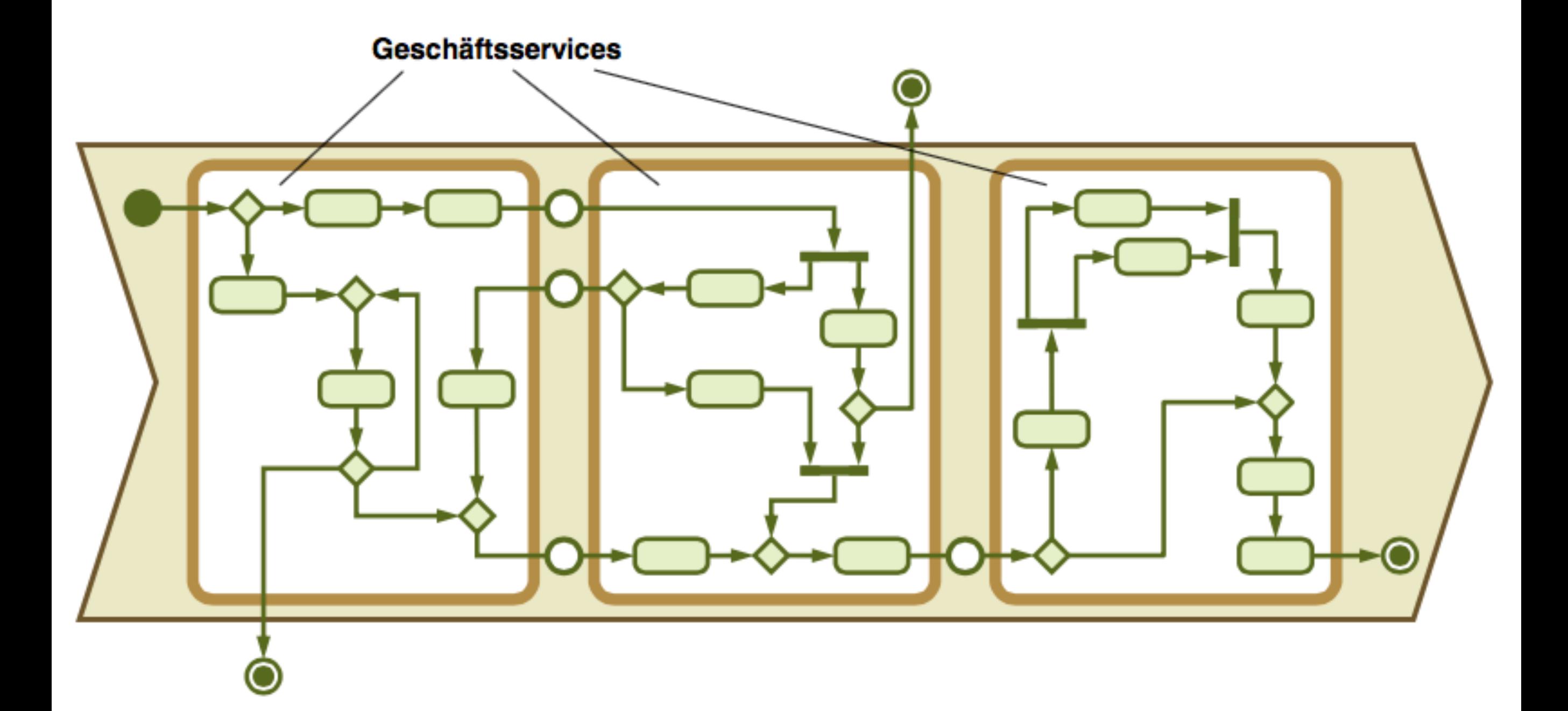

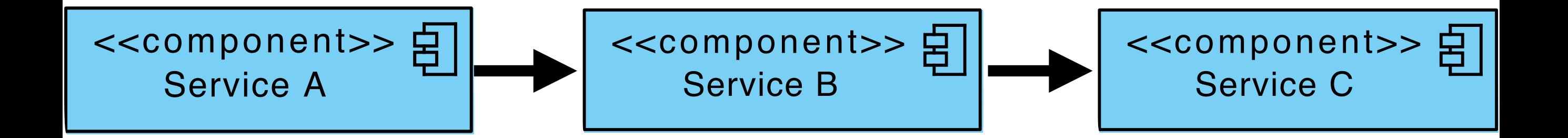

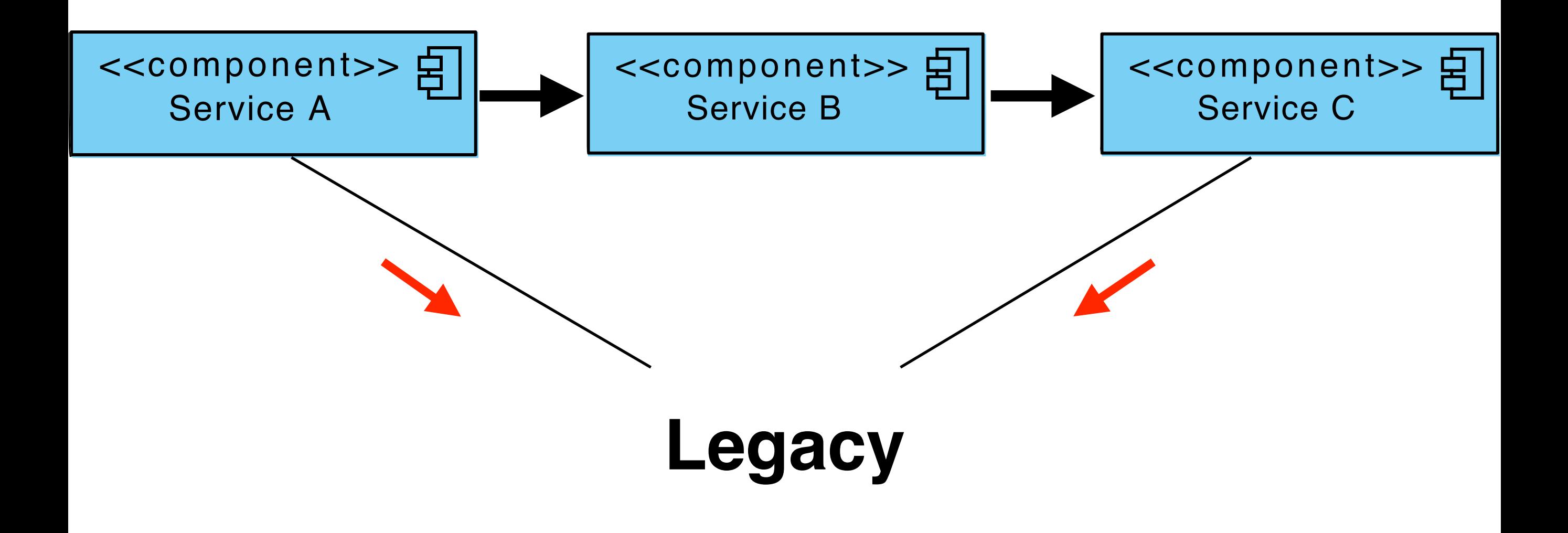

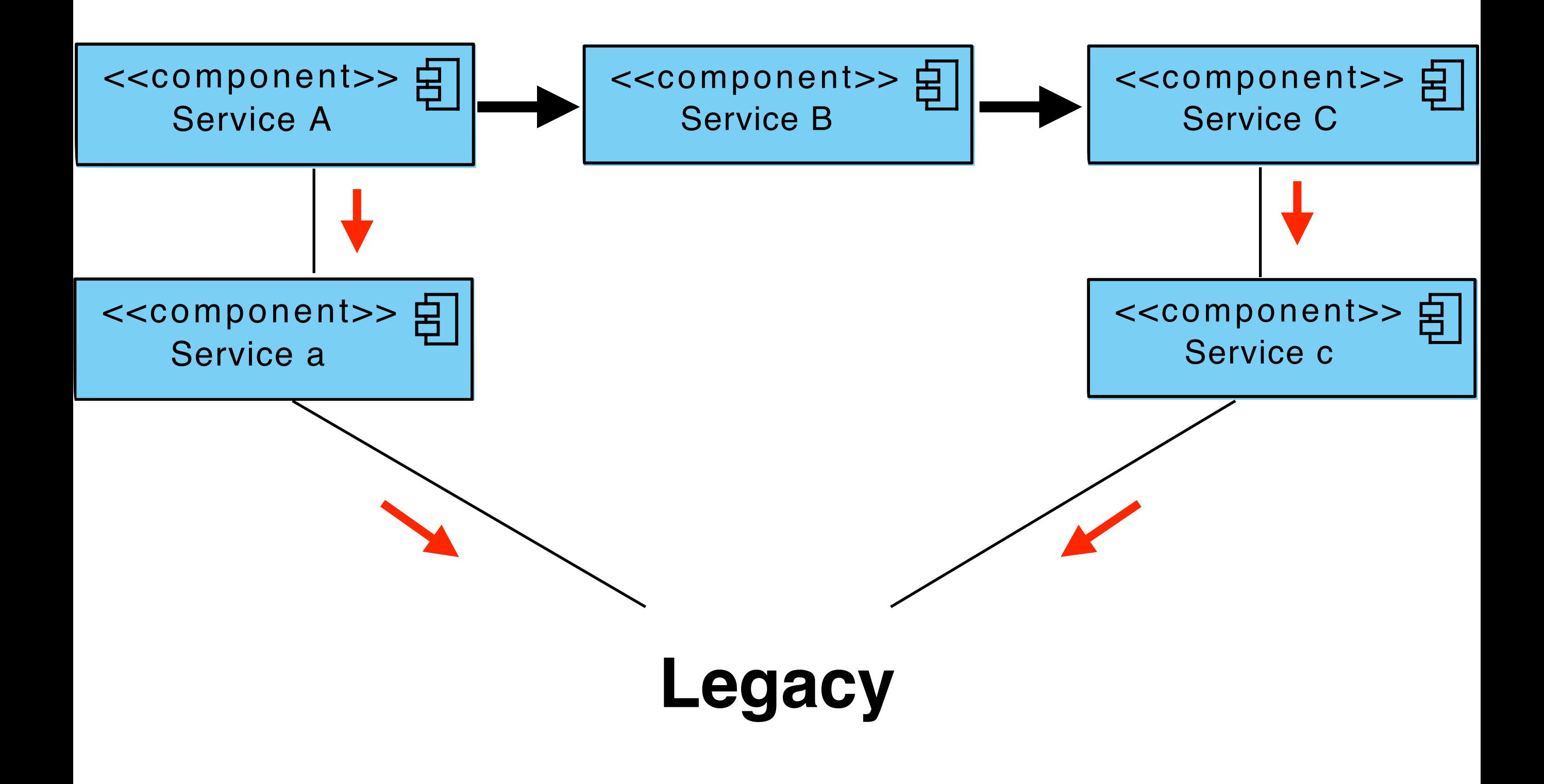

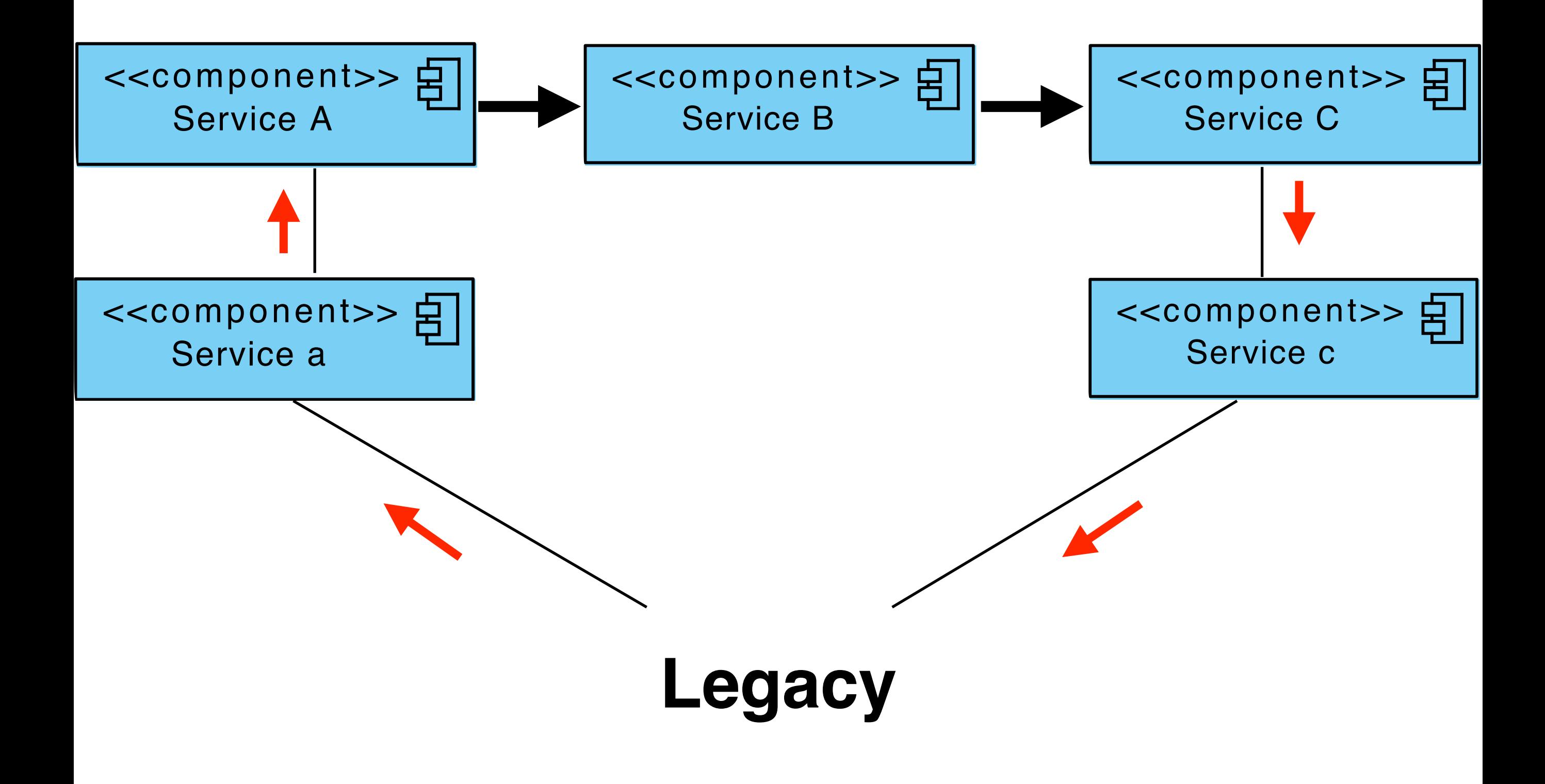

### **StranglerApplication**

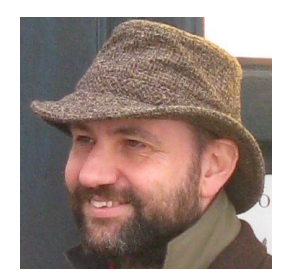

Martin Fowler 29 June 2004

When Cindy and I went to Australia, we spent some time in the rain forests on the Queensland coast. One of the natural wonders of this area are the huge strangler vines. They seed in the upper branches of a fig tree and gradually work their way down the tree until they root in the soil. Over many years they grow into fantastic and beautiful shapes, meanwhile strangling and killing the tree that was their host.

This metaphor struck me as a way of describing a way of doing a rewrite of an important system. Much of my career has involved rewrites of critical systems. You would think such a thing as easy - just make the new one do what the old one did. Yet they are always much more complex than they seem, and overflowing with risk. The big cut-over date looms, the pressure is on. While new features (there are always new

### $\bigcap_{i=1}^n A_i$ recently with a great deal of success. They published a first paper on this at  $\overline{P}$  2004, and I'm hoping for more that describes of the more that describes of this describe more aspects of **Concept**

project. They aren't yet at the point where the old application is strangled - but they've delivered valuable functionality to the business that gives the team the credibility to go further. And even if they stop now, they have a huge return on investment - which is more than many cut-over rewrites achieve.

The most important reason to consider a strangler application over a cutover rewrite is reduced risk. A strangler can give value steadily and the frequent releases allow you to monitor its progress more carefully. Many people still don't consider a strangler since they think it will cost more - I'm not convinced about that. Since you can use shorter release cycles with a strangler you can avoid a lot of the unnecessary features that cut over rewrites often generate.

There's another important idea here - when designing a new application you should design it in such a way as to make it easier for it to be strangled in the future. Let's face it, all we are doing is writing tomorrow's legacy software today. By making it easy to be strangled in the future, you are enabling the graceful fading away of today's work.

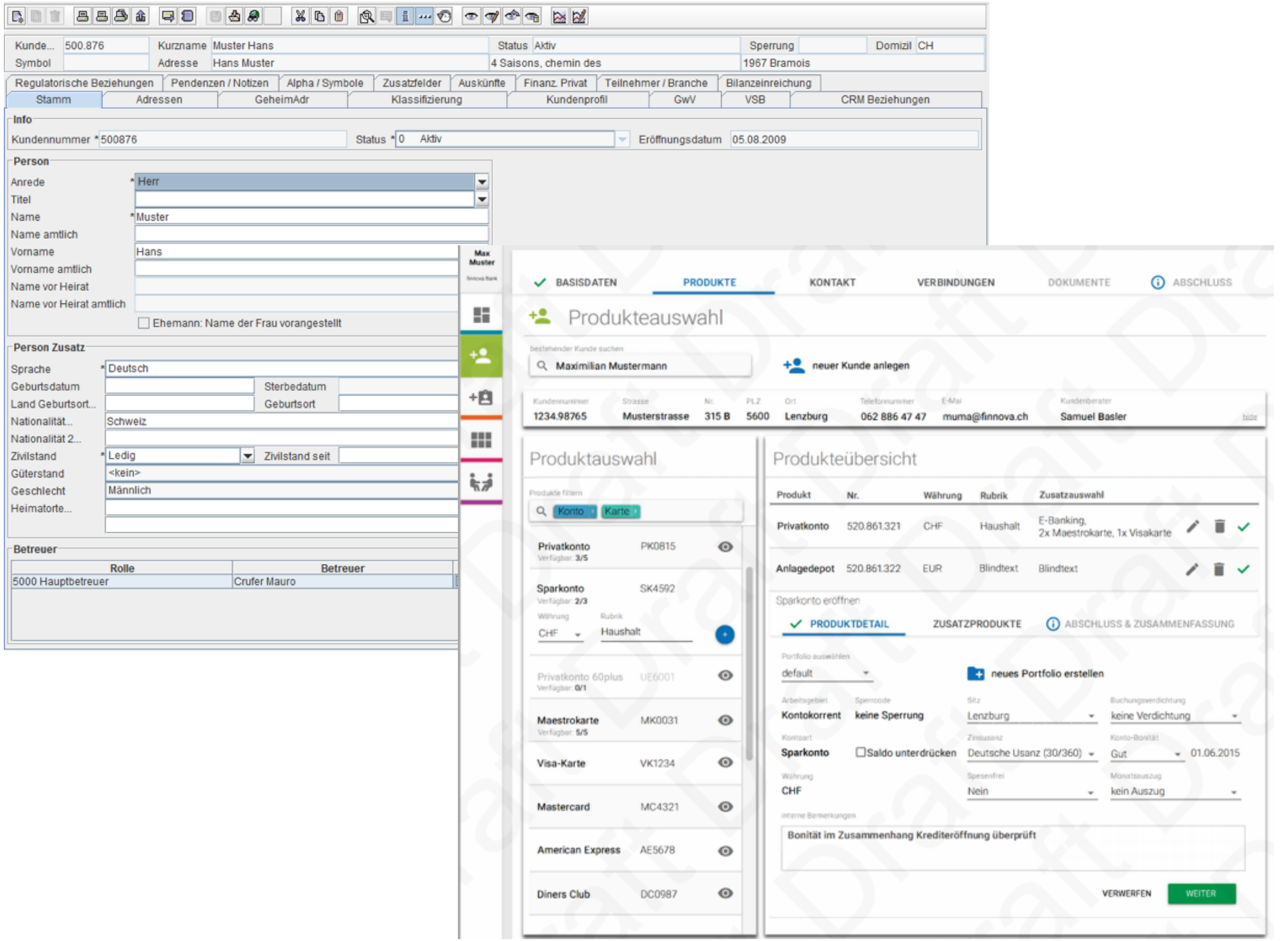

# REFACTORING

**IMPROVING THE DESIGN** OF EXISTING CODE

### **MARTIN FOWLER**

With Contributions by Kent Beck, John Brant, **William Opdyke, and Don Roberts** 

**Foreword by Erich Gamma Object Technology International Inc.** 

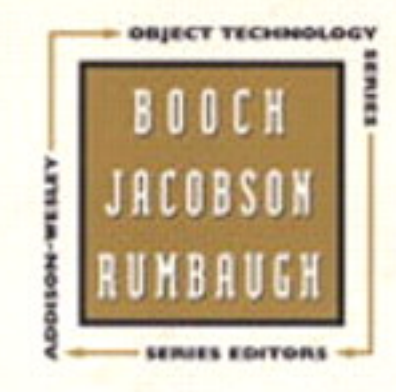

### **Robert C. Martin Series**

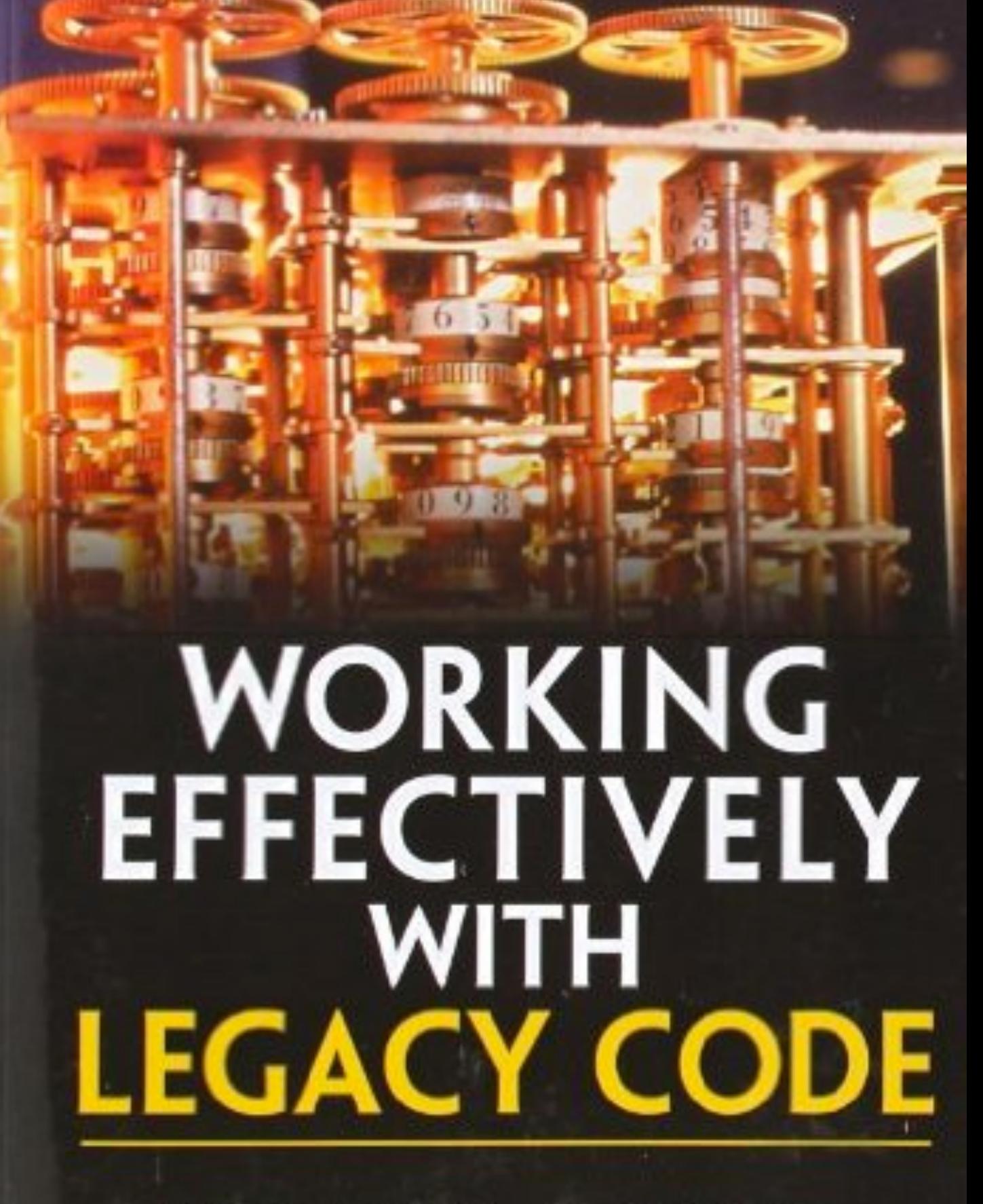

### Michael C. Feathers

### **FEARLESS CHANGE** patterns for introducing new ideas

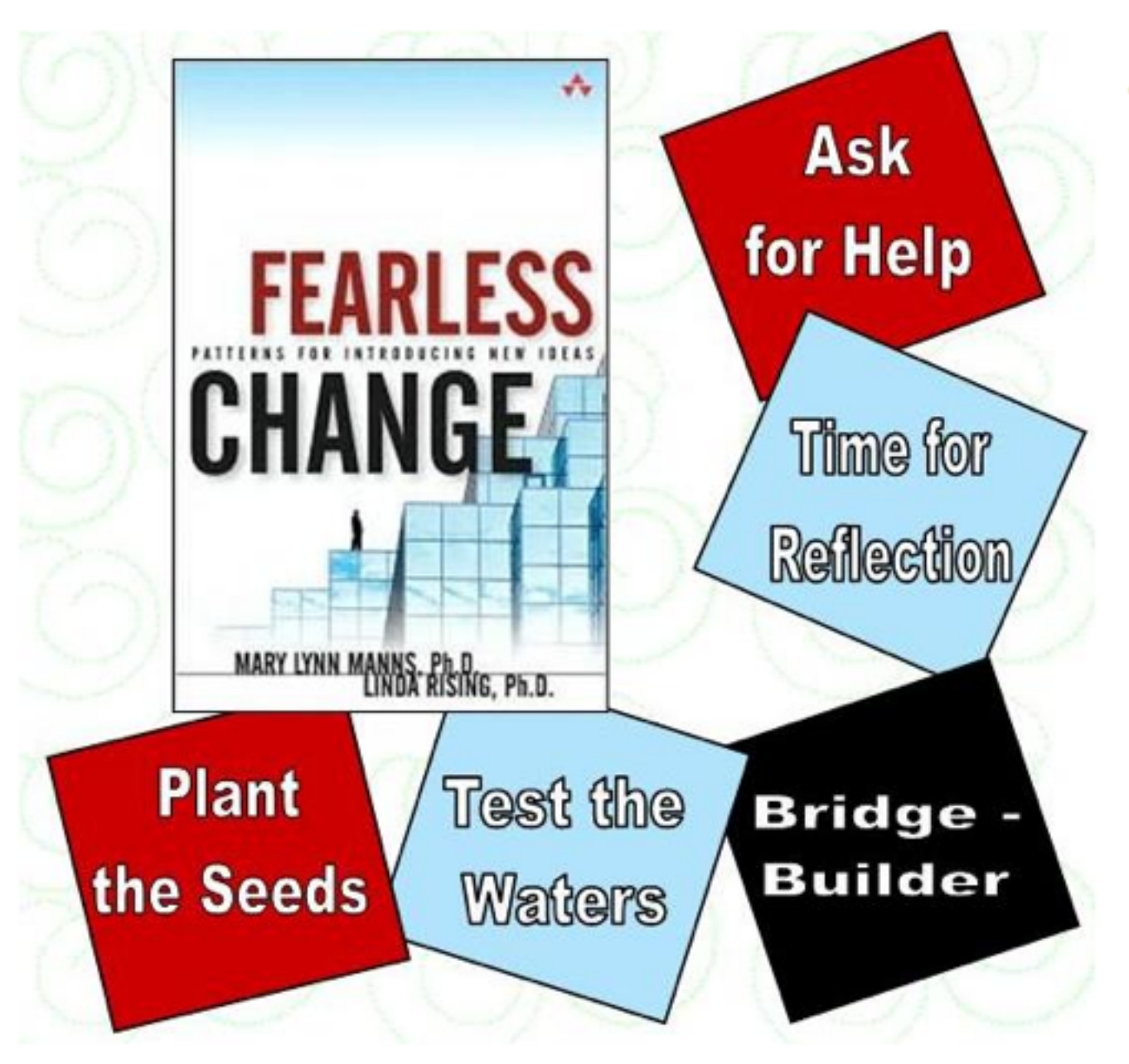

### Have you ever tried to introduce a new idea into your organization?

Even though change is difficult, leaders can't avoid it.

So wouldn't it be wonderful if people who have successfully introduced a new idea into an organization could share their stories with you?

**Our books, Fearless Change: Patterns for Introducing** New Ideas (2005) and More Fearless Change: Strategies for Making Your Ideas Happen (2015) are the next best thing.

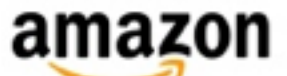

**Order Fearless Change Book Order More Fearless Change Book** 

# **Thank you for your attention**